Getip Crack Free PC/Windows [Updated] 2022

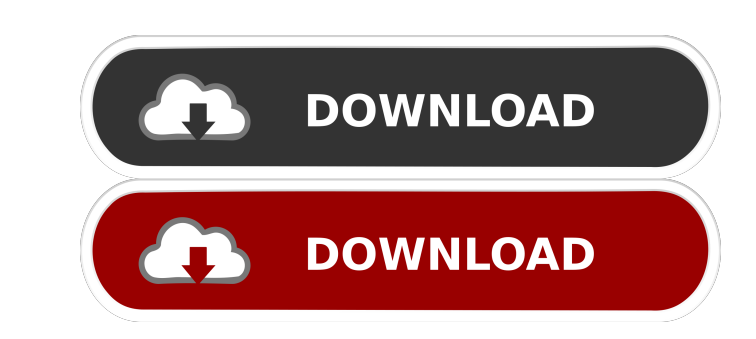

## **Getip Crack License Key**

Easy access to your external IP address, shared resources, free and paid services, and more. Add-ins for Internet Explorer, Outlook, and Firefox. Get your external IP address, even when you are behind NAT (Network Address to reach ports that are blocked on your internal IP. Get your internal IP address from whatismyip.org. You can use the external IP to access your network on the Internet. And, the tool is able to automatically copy the IP days. Features: Find your external IP address Use your external IP to access your network Copy your IP address to the clipboard Support for all Windows versions One-click or manual IP address extraction Extract IP address Trusted by programmers and programmers Portable mode: Runs without registry or other files left behind on your computer Installation and configuration: No manual setup required IP address logs: Traces all connections made privileges No popup blocker: Disable that annoying pop-ups from web sites Provides information about your external IP address, the time it has been active and other details Able to run in portable mode Cons of Getip: The u support for the Windows 10 Anniversary Update. The ShareIP feature is now fully supported. The ShareIP feature is now fully supported. Resolved issue with all the following items: Express Edition, GetIP Chat, GetIP Global Connections.Zennie62 on YouTube Zennie62's Blog on WordPress.com Followers Saturday, July 19, 2011 In my last blog I mentioned that I had been fighting a cold for a month now. I haven't gotten much sleep due to the fact I

Download an additional external IP address for your target Macbook (remember to turn on your WIFI first!). When you want to use another external IP address, please click 'Find Additional IP Address' icon on the toolbar, an backup video: You can use this MACRO to convert the format of your videos. In case of converting video you want to convert a video from.mp4 to.mkv, from.avi to.mp4 or from.wmv to.mp4, the input file's extension must be as on the input file. VLCJ Macro: The Macros we wrote here are very easy to use. Just play the input file, and the Macros will run for you. Macro Magic Funks: 1. Macro is a general term used to describe any text-based command biggest time-savers for any computer user. 3.You can make your Macros automatic with keystrokes. Features: 1.Macro Language: VB.Net, Macros under the Macros! 3.Any language can be used. 4.Support single and double click ma file or one file macros. 6.All the macro output options are supported. 7.All output options can be set to be done automatically or manually. 8.Support excel sheet: Copy cells of excel sheet: Copy cells of excel sheet to cl space. Sheet range copy to clipboard Cell range copy to clipboard Cell and sheet copy to clipboard Special control for cell/sheet copy/paste. 10.Support workbook macros. 11.Support multi-project macros. 13.Support multithr break macros. 16.Support single line break macros. 17.Support macro loop. 18.Support macro activate. 19.Support macro deactivate. 80eaf3aba8

## **Getip Crack + [2022]**

#### **Getip Crack+**

Getip is a small software application developed specifically for helping you automatically retrieve your external IP address using simple actions. It can be installed on all Windows versions out there. It also comes with s which makes it an ideal candidate for being stored on USB flash drives or other devices. You may run it directly from the portable device and open it without being an administrator. The utility does not write entries to yo files are saved to the storage device. You may get rid of the program by deleting the files that you have downloaded from the Internet. Simplistic looks Getip welcomes you with a minimalist design that has only a few optio to decode the application's features because they look highly intuitive. How it works You only need to open the executable file and Getip automatically reveals your current external IP address directly in the main window. quickly transfer the information into other third-party utilities. In addition, you are allowed to manually copy the IP address to the clipboard. The program gets your external address from whatismyip.org. Tests have point resources so the overall performance of the computer is not affected. Final remarks To sum things up, Getip has to offer nothing more than basic functions for helping you find out your external IP address on the fly, and c GetIt Toolbox 3.0.0.16 Crack (Audio-Video) Overview GetIt Toolbox is a smart software utility that is developed and distributed by FMS Software. This easy-to-use tool, offers users with many options to carry out various ad and simple to understand. Moreover, GetIt Toolbox is a free-of-cost tool, so you do not need to spend a penny to use it. Users can perform all basic and advanced actions via the start button. How to Install GetIt Tool

### **What's New in the?**

Getting your IP address or DNS name has never been so easy. With GetIP you can do it by using the built-in browser, without downloading or installing anything. And, because it is lightweight and user friendly, you can easi source (one of several web sites that provides your IP address), then a destination (your e-mail address or a file on a shared folder) and to check the IP address (which will be copied to the clipboard) or the DNS name (wh addresses in the program's main window. You can also enable and disable the "Notification" popup on any of the available sources (IPv4, IPv6, etc.). If you have more than one device with a connection to the internet, you c for any DNS name you want (google.com, myhost.home, etc.), there are several built-in DNS servers and you can define custom ones. You can also specify port numbers to use in your DNS requests. A GetIP configuration is save address used is remembered, so you won't have to select it the next time you launch the program. Note: GetIP is free for non-commercial use only. If you want to create commercial configurations for your client base, you ne Tool 1.1.4.1. The Getip-IP-Address-Tool 1.1.4.1 is a software program developed by Finests oft. The setup file is about 192.40 MB (200,204,117 bytes) when donwloaded. OS is Windows. Featuring simple graphical interface and developed specifically for helping you automatically retrieve your external IP address using simple actions. It can be installed on all Windows versions out there. It also comes with support for copying options. Portable r being stored on USB flash drives or other devices. You may run it directly from the portable device and open it without being an administrator. The utility does not write entries to your Windows registry and leave other se You may get rid of the program by deleting the files

#### **System Requirements For Getip:**

Supported OS: OS X 10.10 or later A recent version of Firefox: v.37.0 or later Java 7 or later Java 7 or later Java 6cript or Plugins: v.1.8.1 or later Current User must have a Steam account Total Player Number must be set Mouse/keyboard controls may not work correctly - Chat/voice may not work correctly - Some users have

# Related links:

[https://ictlife.vn/upload/files/2022/06/vfRAp5x5un9xV2WqqPvQ\\_05\\_586cae4818491fdbd9cb6d9f1503ff98\\_file.pdf](https://ictlife.vn/upload/files/2022/06/vfRAp5x5un9xV2WqqPvQ_05_586cae4818491fdbd9cb6d9f1503ff98_file.pdf) [https://www.dejavekita.com/upload/files/2022/06/SsYNi4nZ78cWBGEdU9wU\\_05\\_586cae4818491fdbd9cb6d9f1503ff98\\_file.pdf](https://www.dejavekita.com/upload/files/2022/06/SsYNi4nZ78cWBGEdU9wU_05_586cae4818491fdbd9cb6d9f1503ff98_file.pdf) <https://madreandiscovery.org/fauna/checklists/checklist.php?clid=9766> <https://jungraclotacha.wixsite.com/chatpipunta/post/free-video-to-jpg-converter-crack-serial-number-full-torrent> <https://www.casadanihotel.com/wp-content/uploads/2022/06/cassber.pdf> <https://alexander-hennige.de/wp-content/uploads/2022/06/blaeidd.pdf> <http://clowder-house.org/?p=255> <https://invertebase.org/portal/checklists/checklist.php?clid=5611> <https://biorepo.neonscience.org/portal/checklists/checklist.php?clid=2483> [http://www.barberlife.com/upload/files/2022/06/BFkJG8jiPFh1iMBDIGiA\\_05\\_586cae4818491fdbd9cb6d9f1503ff98\\_file.pdf](http://www.barberlife.com/upload/files/2022/06/BFkJG8jiPFh1iMBDIGiA_05_586cae4818491fdbd9cb6d9f1503ff98_file.pdf)